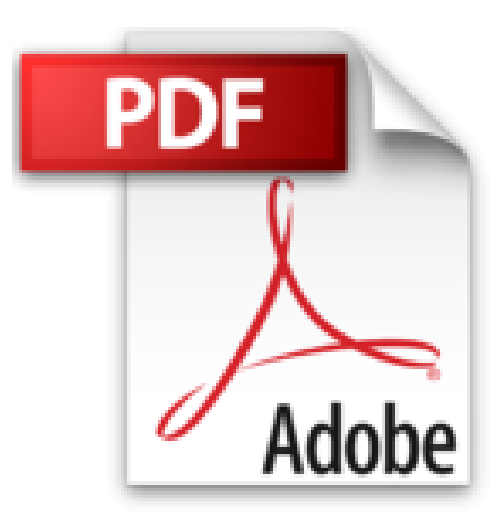

# **Découvrir le PC, Windows 7 et Internet pour les Nuls**

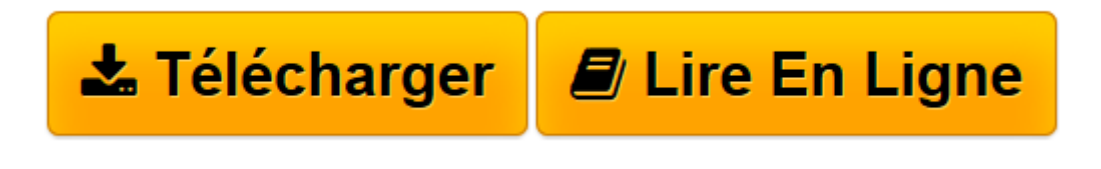

[Click here](http://bookspofr.club/fr/read.php?id=2754042008&src=fbs) if your download doesn"t start automatically

# **Découvrir le PC, Windows 7 et Internet pour les Nuls**

John R LEVINE, Andy RATHBONE, Doug Lowe

**Découvrir le PC, Windows 7 et Internet pour les Nuls** John R LEVINE, Andy RATHBONE, Doug Lowe

**[Télécharger](http://bookspofr.club/fr/read.php?id=2754042008&src=fbs)** [Découvrir le PC, Windows 7 et Internet pour les N ...pdf](http://bookspofr.club/fr/read.php?id=2754042008&src=fbs)

**[Lire en ligne](http://bookspofr.club/fr/read.php?id=2754042008&src=fbs)** [Découvrir le PC, Windows 7 et Internet pour les ...pdf](http://bookspofr.club/fr/read.php?id=2754042008&src=fbs)

# **Téléchargez et lisez en ligne Découvrir le PC, Windows 7 et Internet pour les Nuls John R LEVINE, Andy RATHBONE, Doug Lowe**

400 pages Extrait Ordinateur ? PC ? C'est quoi ça ?

Dans ce chapitre :

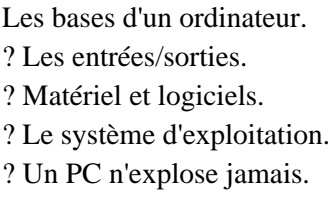

Le vendeur s'est payé votre tête en vous affirmant qu'un ordinateur est facile à utiliser, que vous seriez connecté à l'Internet en un rien de temps. Il vous a roulé dans la farine en vous disant qu'un logiciel est si simple que vous n'aurez besoin ni de formation ni de livre spécialisé.

Pour séduire les consommateurs, les vendeurs d'informatique sont obligés de faire croire qu'un ordinateur n'est pas plus difficile à utiliser qu'un four à micro-ondes ou un téléphone mobile. Hélas ! les gens sont tout disposés à le croire. Il est certes possible de commencer à utiliser un ordinateur en n'y connaissant rien et en se formant sur le tas, mais ce n'est pas le moyen le plus efficace.

Ce chapitre présente les notions de base d'un PC, indispensables pour comprendre la machine que vous comptez acheter, que vous possédez depuis peu ou depuis fort longtemps. Vous découvrirez qu'il n'y a là rien de sorcier.

#### Un ordinateur, c'est tout bête

Les appareils sont généralement assez simples : un grille-pain grille du pain, un four à micro-ondes chauffe ce que l'on y enfourne, une voiture roule et le téléphone sert à communiquer à distance. L'usage de tout appareil se rapporte à sa description la plus élémentaire. Mais qu'en est-il de l'ordinateur ?

Un ordinateur n'est pas un outil extraordinaire. Il ne fait fondamentalement qu'une seule chose : acquérir des données en entrée, les traiter puis les restituer en sortie (voir Figure 1.1). C'est en réalité l'énorme potentiel de cette simple activité qui fait paraître l'ordinateur compliqué.

#### (...) Présentation de l'éditeur

Vous venez de faire l'acquisition d'un beau PC flambant neuf, prêt à être déballé, vous avez déjà une connexion Internet ou vous envisagez d'en installer une rapidement, vous venez d'acheter en même temps que votre PC un appareil photo numérique et une imprimante, et soudain, un doute vous envahit, "serais-je à la hauteur ?"

N'ayez aucune crainte ce livre tout en couleur bourré d'illustrations va devenir votre meilleur partenaire au quotidien. Ce livre est divisé en trois parties distinctes ; la première va vous familiariser avec le matériel. vous découvrirez votre PC, les périphériques que vous pouvez lui connecter, appareils photos numériques, imprimantes, scanners, disques durs externes, etc.

Dans la deuxième partie, vous ferez connaissance avec Windows 7, le coeur du PC, véritable poste de contrôle qui gère chacun de ses faits et gestes.

Enfin, dans la troisième partie, vous découvrirez un univers de connaissance infini, celui d'Internet : vous apprendrez à installer votre première connexion, paramétrer votre messagerie, naviguer sur les sites et télécharger des fichiers, à faire des rencontres et à participer aux forums de discussion, ainsi qu'a faire des achats et à participer aux enchères.

Ce livre a été entièrement mis à jour pour Internet Explorer 9.

### Biographie de l'auteur

Dan Gookin est l'auteur du best-seller le PC pour les Nuls dont la première édition a été publiée en 1993. Il a écrit de nombreux titres dans la collection notamment Word 2010 pour les Nuls. Andy Rathbone est le Mr Windows, il écrit sur ce sujet depuis la version 3.0 de Windows et est l'auteur le plus traduit dans la série (plus de 35 langues).

Download and Read Online Découvrir le PC, Windows 7 et Internet pour les Nuls John R LEVINE, Andy RATHBONE, Doug Lowe #CKU3IOF68NZ

Lire Découvrir le PC, Windows 7 et Internet pour les Nuls par John R LEVINE, Andy RATHBONE, Doug Lowe pour ebook en ligneDécouvrir le PC, Windows 7 et Internet pour les Nuls par John R LEVINE, Andy RATHBONE, Doug Lowe Téléchargement gratuit de PDF, livres audio, livres à lire, bons livres à lire, livres bon marché, bons livres, livres en ligne, livres en ligne, revues de livres epub, lecture de livres en ligne, livres à lire en ligne, bibliothèque en ligne, bons livres à lire, PDF Les meilleurs livres à lire, les meilleurs livres pour lire les livres Découvrir le PC, Windows 7 et Internet pour les Nuls par John R LEVINE, Andy RATHBONE, Doug Lowe à lire en ligne.Online Découvrir le PC, Windows 7 et Internet pour les Nuls par John R LEVINE, Andy RATHBONE, Doug Lowe ebook Téléchargement PDFDécouvrir le PC, Windows 7 et Internet pour les Nuls par John R LEVINE, Andy RATHBONE, Doug Lowe DocDécouvrir le PC, Windows 7 et Internet pour les Nuls par John R LEVINE, Andy RATHBONE, Doug Lowe MobipocketDécouvrir le PC, Windows 7 et Internet pour les Nuls par John R LEVINE, Andy RATHBONE, Doug Lowe EPub

# **CKU3IOF68NZCKU3IOF68NZCKU3IOF68NZ**